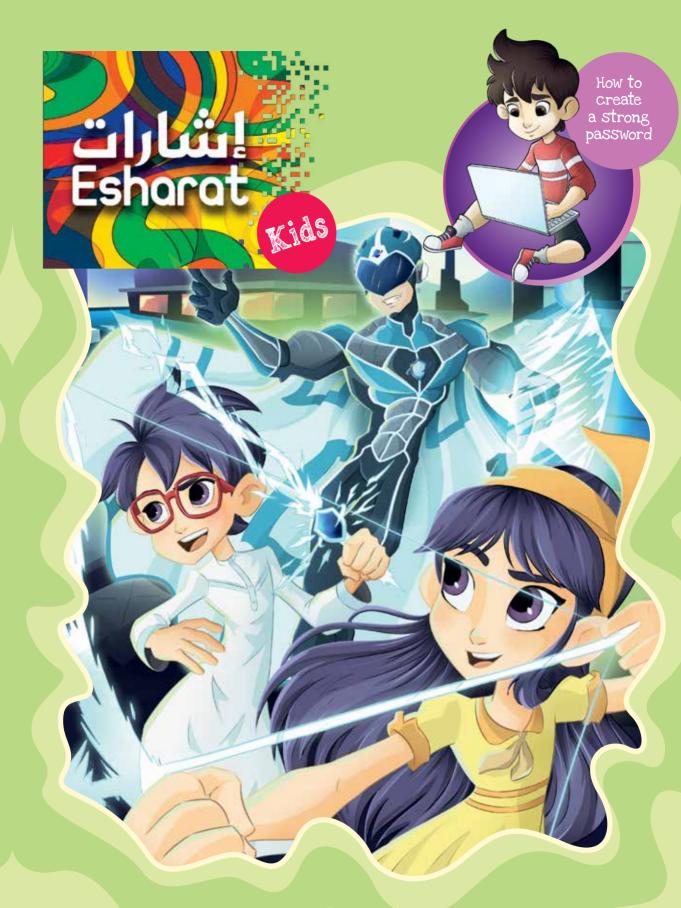

## 6 Tips to stay safe on public WiFi

Whether you're going to the mall, visiting your favourite café or restaurant, getting the metro or visiting the beach, one of the first things we all do is search for the public WiFi and log on. But public WiFi is a target for hackers, and we must be careful when we use it. Logging into the wrong network could mean all the information you have on your phone will be stolen.

Here are six tips that help you protect your privacy when you are connected to public WiFi:

### Think before you share

Disable sharing on your phone before you connect to public WiFi. In real life, sharing is caring. In the virtual world, sharing on public WiFi is not caring about your own security.

#### Choose your network wisely

When you try to connect to public WiFi, you'll see many networks appear. Some of them may look almost identical, and this usually means that one is in the control of a hacker. So always make sure the network is the right one, and that it's secure. If in doubt, ask a member of staff!

### Keep it to yourself

Never enter passwords, bank details, ID numbers on Public WiFi. Ever. This should go without saying, but it's something that so many people still do. Stop it!

#### **Updates**

It's so important to update your device whenever the latest updates are available. Companies like Apple release updates to upgrade your software and counter all the latest hacks that have been discovered. If you fail to update, you will fail to stay safe.

#### Set your phone to 'Ask to Connect'

10000

Never set your phone to automatically connect to the nearest WiFi connection. This is playing into the hacker's hands. Choose your own connection based on your own best sense of judgement.

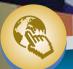

### Pick a secure network

It's always best to search for a trusted WiFi hotspot that requires you to log in, rather than a network that connects automatically.

Networks that are secured are generally acknowledged to be safe.

Unsecured networks should be approached with caution.

How to create a strong password

\*\*\*\*

Creating a strong password is very important to keep your accounts safe and secure, and to avoid identity theft. The key is to create long memorable passwords that are hard to guess. Below are some tips to help you create strong passwords that are easy to remember.

## Make it varied

Don't limit yourself to the use of letters only. Instead, mix letters with numbers and symbols to create strong passwords (such as E\$h4r@tD{b41).

#### Make it long

The longer the password, the harder it is to crack. Short, simple and easy words can be easily guessed. So, your password should be at least eight characters long.

# Make it impersonal

Avoid using personal information, such as your name, birthday or favourite hobby.
Passwords including such information can be easily broken with a hacker program that uses a dictionary.

#### Make it unique

Avoid using the same password for all your accounts and on all your devices. Create a different password for each account and device you have.

## Make it creative

Use your keyboard to create passwords through a "Join the Dots" game. For example, the password "567ygvbn" is the shape "Z" on your keyboard. Alternatively, you can make memorable passwords by using your favourite emoticons, such as :), :S, =(, 8) and many others.

00

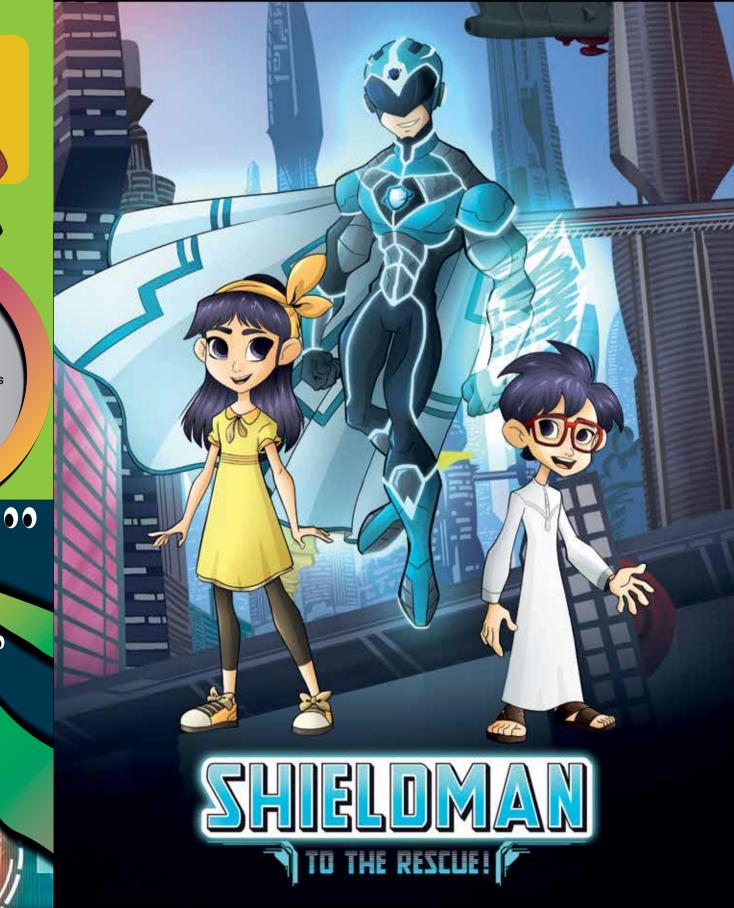

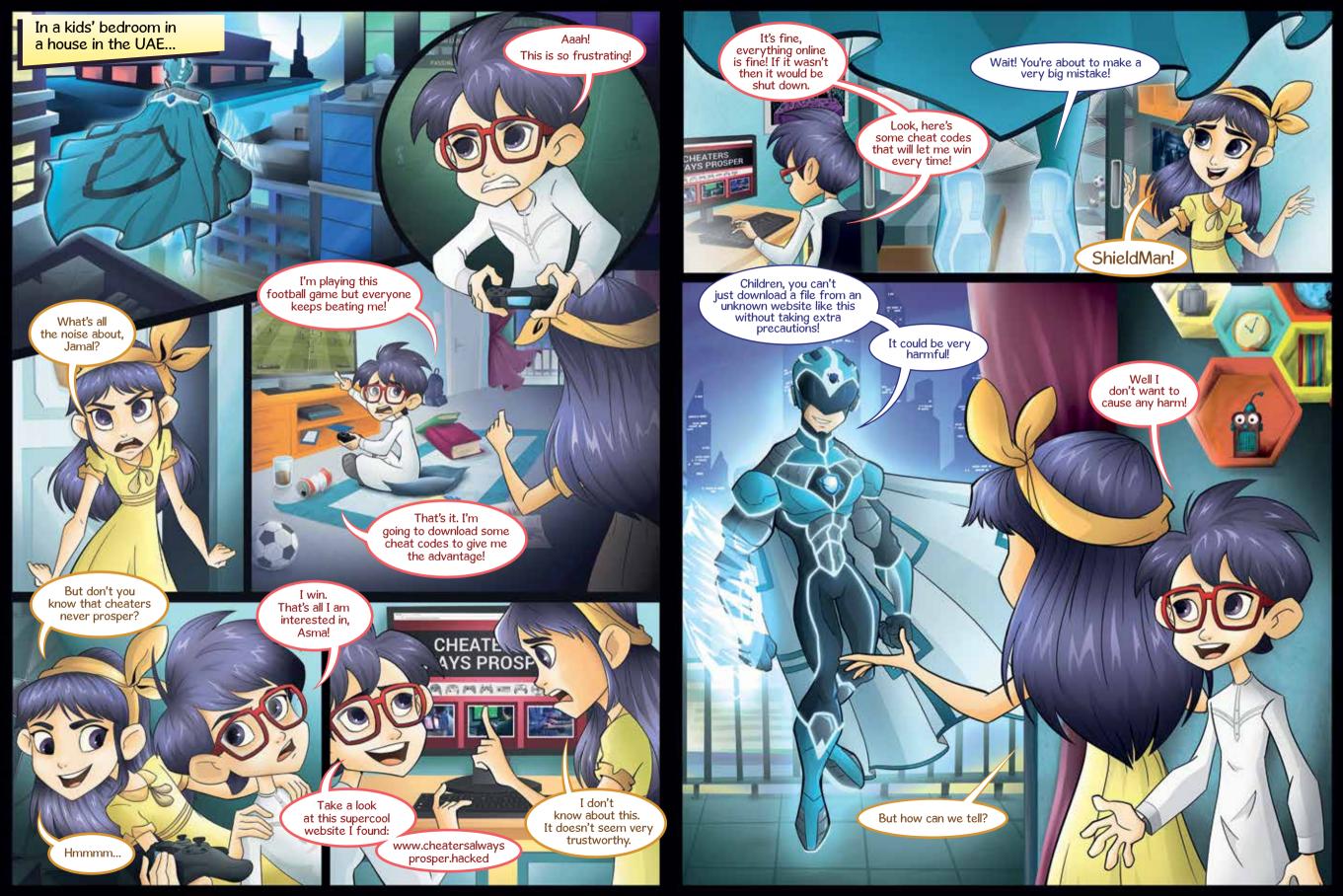

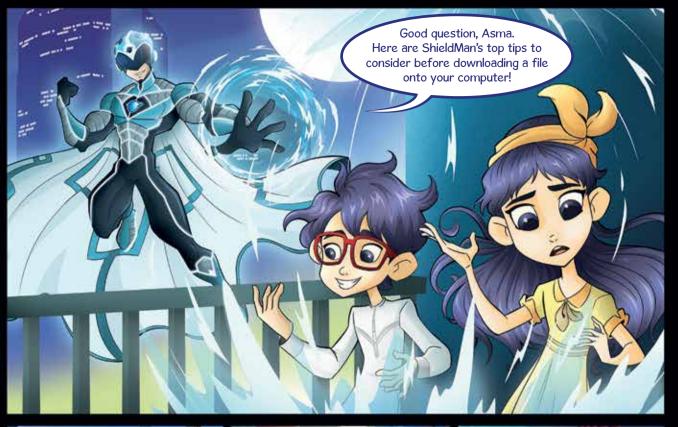

Copy the link and do a virus

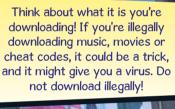

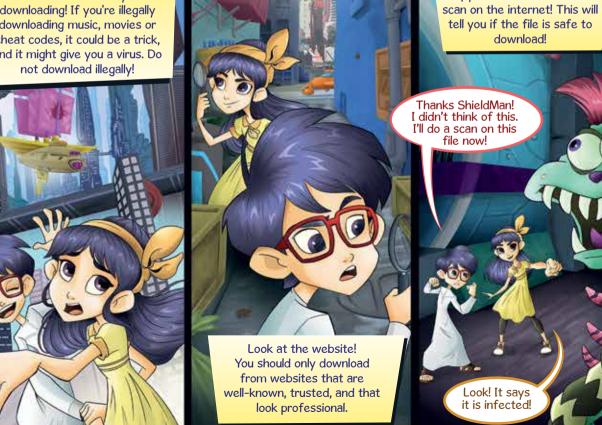

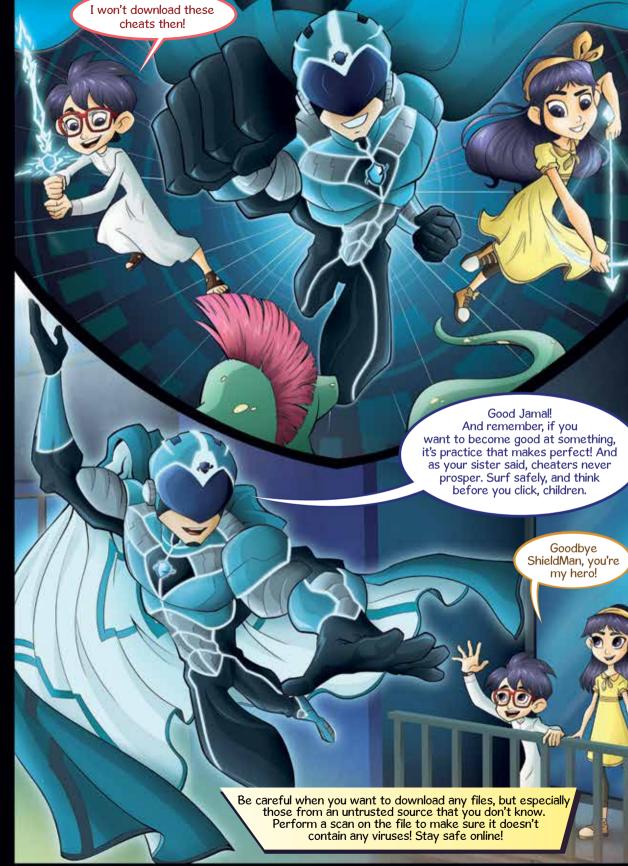

Find the 10
missing
words related
to computers
and cyber
world.

Printer
Mouse
Internet
Password
Screen
Software
Website
Keyboard
Antivirus
Links

| L | A | S | 0 | F | T | W | A | R | E | В | M |
|---|---|---|---|---|---|---|---|---|---|---|---|
| Р |   | С | Q | W | E | R | T | М | N | 0 | K |
| R | V | N | В | E | C | X | S | Z | U | Р | E |
|   | J | Н | К | U | T | N | К | S | D |   | Υ |
| N | A | S | G | S | J |   | E | Υ |   | ٧ | В |
| T | М | 0 | D | 1 | X | R | S | М | G | К | 0 |
| E | U | S | С | R | E | E | N | В | 0 | Н | A |
| R | J | Z | L | F | A | S | К | ٧ | E | С | R |
| G |   | N | T | E | R | N | E | Т | U | W | D |
| Q | S | U | R |   | ٧ |   | T | N | A | Р | 0 |
| К | F | Р | A | S | S | W | 0 | R | D | T | M |

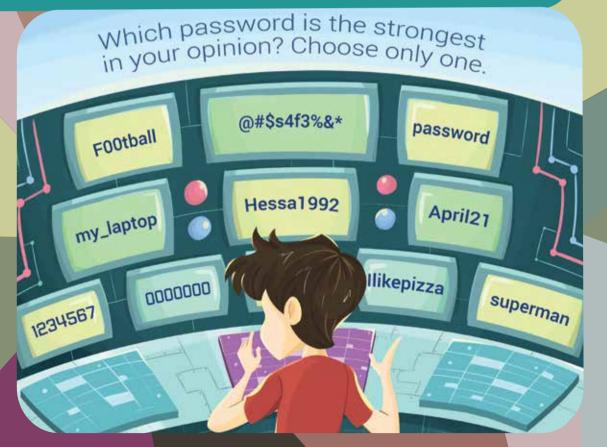

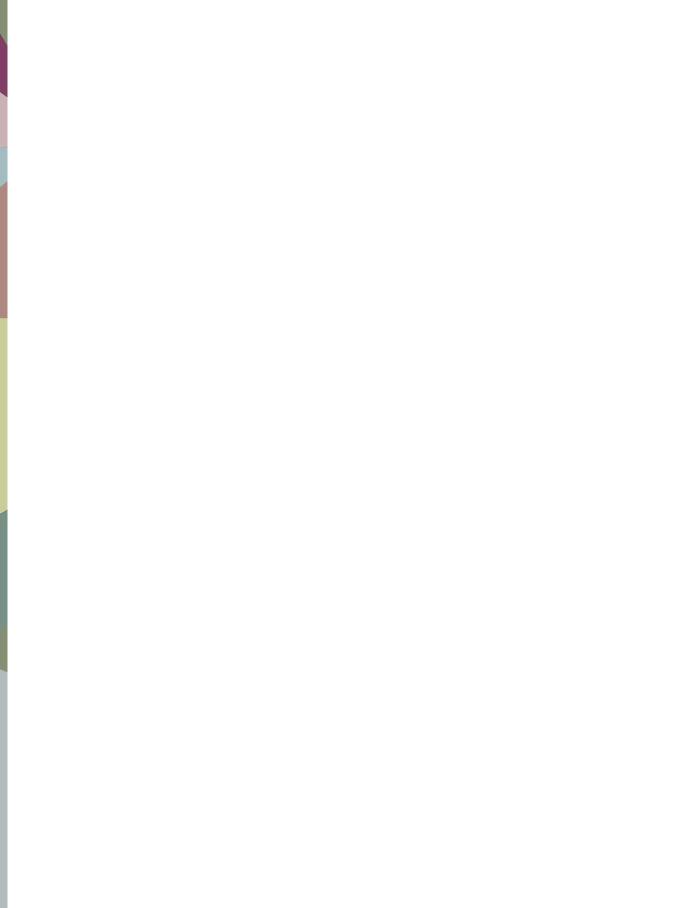